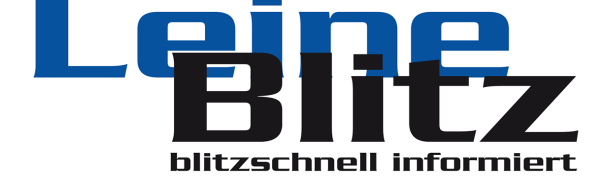

Veröffentlicht auf www.leineblitz.de am Dienstag, 05.09.23 um 21:14 Uhr:

## **Tipps & Infos: Den ersten [Mitarbeiter](https://www.leineblitz.de/en/) einstellen - was gibt es zu bea[chten?](https://www.leineblitz.de/www.leineblitz.de)**

**REGION.** Wer unternehmerisch tätig ist, stellt früher oder später Mitarbeiter ein. Doch mit dem Schalten einer Anzeige und dem Unterschreiben des Arbeitsvertrages ist es nicht getan. Stattdessen ist die Einstellung mit deutlich mehr Aufwand verbunden. Diesen Aufgaben und Pflichten nachzukommen ist nicht nur aus rechtlichen Gründen wichtig, sondern auch für ein gutes Verhältnis mit dem Mitarbeiter.

## **Kosten für Mitarbeiter kalkulieren**

Die Kalkulation der Kosten für den Mitarbeiter ist ein

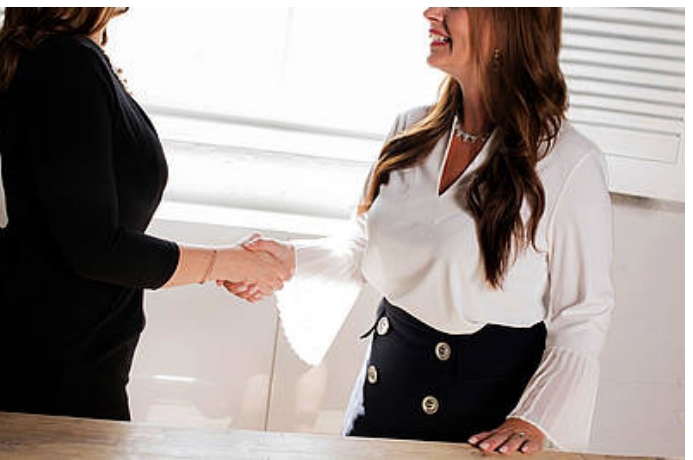

wichtiger Teil der Vorbereitung. Oft fallen die gesamten sogenannten Personalkosten nämlich höher aus, als sich viele Unternehmer denken. Die Kosten setzen sich aus dem Nettogehalt, den Personalnebenkosten und den sonstigen Personalkosten zusammen. Während das Nettogehalt der Teil ist, den Sie dem Mitarbeiter auszahlen, gehören zu den Personalnebenkosten Dinge wie die Sozialversicherung, Beiträge zur Berufsgenossenschaft sowie die Entgeltfortzahlung im Krankheitsfall. Zu den sonstigen Kosten zählen die gesamte Büroausstattung, Kantinenleistungen und die Kosten für Stellenanzeigen.

Die richtige Kalkulation ist wichtig, um rechtliche Probleme zu vermeiden und nicht in finanzielle Schwierigkeiten zu geraten. Außerdem hat es auch einen positiven Einfluss auf das Verhältnis zum Mitarbeiter, wenn ihn die Gehaltsabrechnung pünktlich und korrekt erreicht, was ebenfalls Teil der Vorbereitung ist. Die Erstellung der Abrechnung ist von vielen verschiedenen Faktoren abhängig, weshalb es sich empfiehlt, für die Erstellung eine Software für die Gehaltsabrechnung zu nutzen. Das hat auch den Vorteil, dass diese die Verständlichkeit für den Mitarbeiter verbessert.

## **Vor der [Unterschrift](https://www.gehaltsabrechnungs-software.de/)**

Nachdem Sie die Kosten für einen Mitarbeiter kalkuliert haben, geht es nun darum, eine Betriebsnummer zu beantragen. Diese erhalten Sie online bei der Bundesagentur für Arbeit. Die Betriebsnummer ist Voraussetzung dafür, dass Sie Ihren Meldepflichten gegenüber der Krankenkasse nachkommen können. Sobald Sie einen geeigneten Kandidaten gefunden haben, ist es erforderlich, sich notwendige Informationen über ihn einzuholen. Dazu gehören neben den persönlichen Daten auch Dinge wie die Steueridentif[ikationsnummer,](https://web.arbeitsagentur.de/bno-prod/ui/antrag/hinweise) [elektron](https://web.arbeitsagentur.de/bno-prod/ui/antrag/hinweise)ische Lohnsteuerabzugsmerkmale, Qualifikationsnachweise, der Sozialversicherungsausweis und eine Urlaubsbescheinigung des früheren Arbeitgebers. Diese Informationen sind später auch für die Gehaltsabrechnung erforderlich.

Sobald alle erforderlichen Daten vorliegen, geht es darum, einen Arbeitsvertrag aufzusetzen. Zwar darf ein Arbeitsvertrag auch mündlich aufgesetzt werden, allerdings ist es aus Gründen der rechtlichen Absicherung immer besser, diesen schriftlich festzuhalten. Der Arbeitsvertrag muss dem Mitarbeiter spätestens nach einem Monat vorliegen. Er muss zudem bestimmte Minimalangaben enthalten, darunter Informationen zu den Aufgaben und Arbeitsbedingungen. Anschließend muss der Vertrag von beiden Parteien unterschrieben werden.

Nach der Einstellung müssen Sie Ihren Mitarbeiter bei 4 Stellen anmelden: der Sozialversicherung, dem Finanzamt, der gesetzlichen Unfallversicherung sowie gegebenenfalls dem Gesundheitsamt. Die Anmeldung bei der Krankenkasse ist erforderlich, da Sie als Unternehmer künftig die sogenannte Einzugsquelle für die monatlichen Abgaben sind. Ähnlich ist es mit dem Finanzamt. Als Arbeitgeber sind Sie künftig für das Abführen der Lohnsteuer an das Finanzamt verantwortlich. Die Anmeldung können Sie online über das ELSTER-Portal des Finanzamts vornehmen.

Als Arbeitgeber sind Sie darüber hinaus allein für die Zahlung der Beiträge an die Unfallversicherung zuständig. Dafür müssen Sie Ihren neuen Mitarbeiter bei der für ihn zuständigen Ber[ufsgenossenschaft](https://www.fuer-gruender.de/wissen/unternehmen-fuehren/buchhaltung/steuererklaerung/elster/) online anmelden. Falls Ihr Unternehmen mit Lebensmitteln arbeitet, sind Sie außerdem verpflichtet, den Mitarbeiter beim Gesundheitsamt anzumelden. Hierfür ist eine Unbedenklichkeitsbescheinigung von einem Amtsarzt erforderlich.

[von Redaktion](https://www.leineblitz.de/aktuelles/datum/2021/09/08/gut-ratsfraktion-spendiert-lebensmittel-fuer-beduerftige/) LeineBlitz

Erstellungsdatum: 02. May. 2024, 02:48 Uhr Copyright © 2024, K3 Media, Pattensen.